## *in jade this month for your PERSONAL pleasure*

- *3 Correspondence*
- *4 Paul John Ballard art*
- *14 'Another Link in the Chain' fiction by Beverley Mason*
- *17 JADE Erotic Artist of the Year Awards 2014 Winners*
- *19 Mark Roberts art 'A Brief Retrospective of the Artist and his Work' JADE Erotic Artist of the Year 2014*
- *26 'Download Delights' fiction' by Austin Parker*
- *31 Chris Morley photography*
- *44 'Slap Happy' fiction by Karla Caine*
- *46 Norman Pike photography*

*53 Page of Enlightenment 'The Joys of Masturbation'' by Valerie de Noir 56 Andreas Ender - photography 68 'Selma's Crush' - fiction by Selma Waites 70 And Finally . . . Dreamlight 71 The Guild of Erotic Artists - News 79 The JADE Directory - November 2014 (including Diary Dates and Classifieds) 84 Lynda French's Reviews 87 Editorial Contact Details 88 JADE Erotic Hardcore - Triple X Content*

*Cover: Ronald Putzker*

# *Seductive High Quality Erotica At Your Fingertips*

### PDF notes

JADE magazine is produced in high resolution and should display well on most monitors/screens. It has been designed so pages can be viewed individually. Should you have difficulty reading the text you should be able to enlarge it within Adobe Acrobat Reader to a more comfortable level. Copy and print protection has been enabled (you will be unable to copy or print from this file) to protect the copyright of our contributors.

#### PDF SETTINGS

You should set your Acrobat Reader to 'view single pages' and either 'fit to screen', or 'view full screen' (hit the Esc key to return to the pdf window) for the best viewing experience.

#### QUICK LINK NAVIGATION

You can navigate through this magazine in the traditional manner using the 'forward/back', 'left/right' arrow keys in Acrobat, or use

**2**

the arrow keys on your keyboard. If you do not want to read each page in turn, but want to go direct to a contributor, story, feature, article or page, just click on the button beside its entry on the contents page.

#### LINK NAVIGATION - WEBSITES

The website address links are active and you can use them to visit the websites shown, and to see the larger work of our contributors.

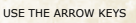

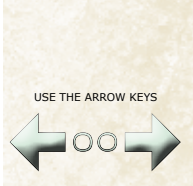

We recommend using your keyboard's 'left and right' arrow keys to turn the pages.

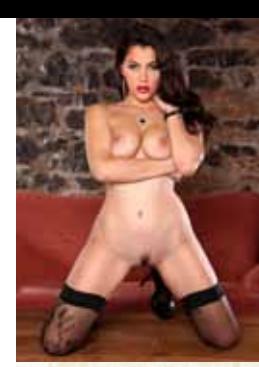

Contents . . .